# **Bash Cheat Sheet**

# By John Stowers

This file contains short tables of commonly used items in this shell. In most cases the information applies to both the Bourne shell (sh) and the newer bash shell.

Tests (for ifs and loops) are done with [ ] or with the test command.

# **Checking files:**

-r file Check if file is readable. -w file Check if file is writable. -x file Check if we have execute access to file.<br>-f file Check if file is an ordinary file (as op Check if file is an ordinary file (as opposed to a directory, a device special file, etc.) -s file Check if file has size greater than 0. -d file Check if file is a directory. -e file Check if file exists. Is true even if file is a directory.

Example:

```
if [ -s file ]
then
     #such and such
fi
```
#### **Checking strings:**

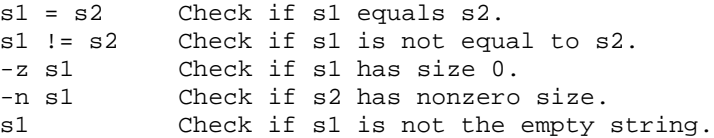

Example:

```
if \int \sin \sqrt{x} \arctan x = "hello" 1; then
echo "We have a match"
fi
```
#### **Checking numbers:**

Note that a shell variable could contain a string that represents a number. If you want to check the numerical value use one of the following:

```
n1 -eq n2 Check to see if n1 equals n2. 
n1 -ne n2 Check to see if n1 is not equal to n2. 
n1 -lt n2 Check to see if n1 < n2. 
n1 -le n2 Check to see if n1 <= n2. 
n1 -gt n2 Check to see if n1 > n2. 
n1 -ge n2 Check to see if n1 >= n2.
```
Example:

```
if [ $# -gt 1 ]
then
     echo "ERROR: should have 0 or 1 command-line parameters"
fi
```
# **Boolean operators:**

! not -a and -o or

Example:

**if [** \$num -lt 10 -o \$num -gt 100 **] then echo** "Number \$num is out of range" **elif [ !** -w \$filename **]**

» Bash Cheat Sheet Johns Blog Page 2 of 4

```
then
     echo "Cannot write to $filename"
fi
```
Note that ifs can be nested. For example:

```
if [ $myvar = "y" ]
then
     echo "Enter count of number of items"
     read num 
     if [ $num -le 0 ]
     then
         echo "Invalid count of $num was given"
     else
#... do whatever ...
fi
fi
```
The above example also illustrates the use of read to read a string from the keyboard and place it into a shell variable. Also note that most UNIX commands return a true (nonzero) or false (0) in the shell variable status to indicate whether they succeeded or not. This return value can be checked. At the command line echo \$status. In a shell script use something like this:

```
if grep -q shell bshellref 
then
     echo "true"
else
     echo "false"
fi
```
Note that -q is the quiet version of grep. It just checks whether it is true that the string shell occurs in the file bshellref. It does not print the matching lines like grep would otherwise do.

# **I/O Redirection:**

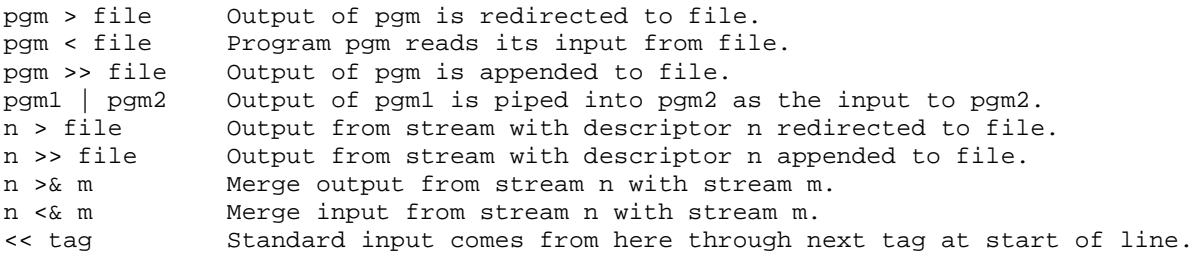

Note that file descriptor 0 is normally standard input, 1 is standard output, and 2 is standard error output.

# **Shell Built-in Variables:**

```
$0 Name of this shell script itself.<br>$1 Value of first command line param
              Value of first command line parameter (similarly $2, $3, etc)
$# In a shell script, the number of command line parameters. 
$* All of the command line parameters. 
$- Options given to the shell. 
$? Return the exit status of the last command. 
$$ Process id of script (really id of the shell running the script)
```
## **Pattern Matching:**

```
* Matches 0 or more characters. 
? Matches 1 character. 
[AaBbCc] Example: matches any 1 char from the list. 
[^RGB] Example: matches any 1 char not in the list. 
[a-g] Example: matches any 1 char from this range.
```
# **Quoting:**

```
\c Take character c literally.<br>
`cmd` Run cmd and replace it in t
`cmd` Run cmd and replace it in the line of code with its output.<br>"whatever" Take whatever literally, after first interpreting $, `...`,
"whatever" Take whatever literally, after first interpreting \hat{S}, \hat{S}, \dots, \hat{S}<br>'whatever' Take whatever absolutely literally.
                         Take whatever absolutely literally.
```
### Example:

http://www.johnstowers.co.nz/blog/index.php/reference/bash-cheat-sheet/ 18/3/2553

» Bash Cheat Sheet Johns Blog Page 3 of 4

```
match=`ls *.bak` #Puts names of .bak files into shell variable match.
echo \setminus^* #Echos * to screen, not all filename as in: echo *
echo '$1$2hello' #Writes literally $1$2hello on screen.
echo "$1$2hello" #Writes value of parameters 1 and 2 and string hello.
```
#### **Grouping:**

Parentheses may be used for grouping, but must be preceded by backslashes since parentheses normally have a different meaning to the shell (namely to run a command or commands in a subshell). For example, you might use:

```
if test \setminus ( -r $file1 -a -r $file2 \setminus ) -o \setminus ( -r $1 -a -r $2 \setminus )
then
       #do whatever
fi
```
#### **Case statement:**

Here is an example that looks for a match with one of the characters a, b, c. If \$1 fails to match these, it always matches the \* case. A case statement can also use more advanced pattern matching.

```
case "$1" in
     a) cmd1 ;; 
     b) cmd2 ;; 
     c) cmd3 ;; 
     *) cmd4 ;; 
esac
```
# **Loops:**

Bash supports loops written in a number of forms,

```
for arg in [list] 
do 
     echo $arg 
done
for arg in [list] ; do 
     echo $arg 
done
```
You can supply [list] directly

```
NUMBERS="1 2 3"
for number in `echo $NUMBERS`
do
   echo $number 
done
for number in $NUMBERS
do
  echo -n $number
done
for number in 1 2 3 
do
   echo -n $number
done
```
If [list] is a glob pattern then bash can expand it directly, for example:

```
for file in *.tar.gz 
do
     tar -xzf $file
```
**done**

You can also execute statements for [list], for example:

```
for x in `ls -tr *.log`
do
    cat $x &gt;&gt; biglog 
done
```
### **Shell Arithmetic:** In the original Bourne shell arithmetic is done using the expr command as in:

http://www.johnstowers.co.nz/blog/index.php/reference/bash-cheat-sheet/ 18/3/2553

```
result=`expr $1 + 2`
result2=`expr $2 + $1 / 2`
                                    #note the \ on the * symbol
```
With bash, an expression is normally enclosed using [ ] and can use the following operators, in order of precedence:

```
* / % (times, divide, remainder) 
+ - (add, subtract) 
< > <= >= (the obvious comparison operators) 
== != (equal to, not equal to) 
&& (logical and) 
|| (logical or) 
= (assignment)
```
Arithmetic is done using long integers. Example:

result=\$**[**\$1 + 3**]**

In this example we take the value of the first parameter, add 3, and place the sum into result.

# **Order of Interpretation:**

The bash shell carries out its various types of interpretation for each line in the following order:

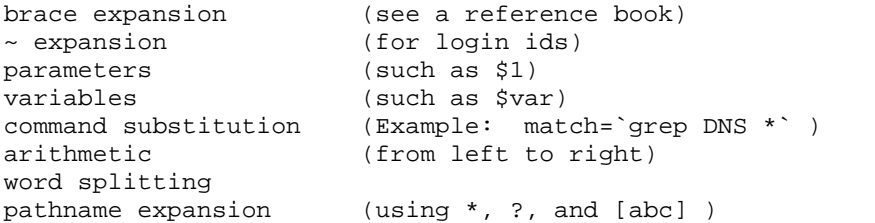

# **Other Shell Features:**

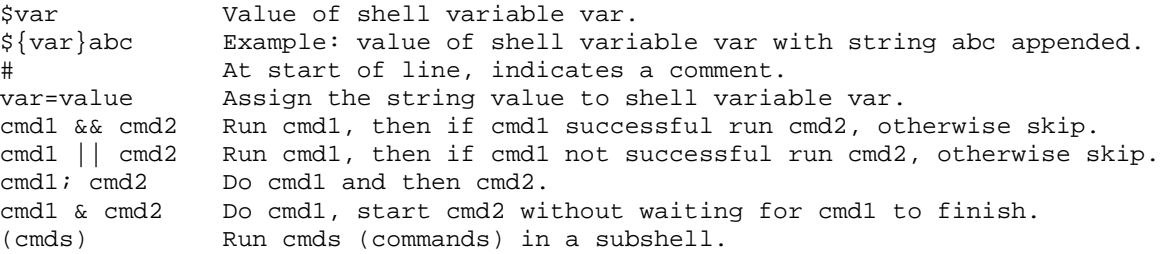